## **Oracle® Database**

Release Notes

10g Release 2 (10.2) for AIX 5L Based Systems (64-Bit)

#### B19074-03

November 2005

This document contains important information that was not included in the platform-specific or product-specific documentation for this release. This document supplements *Oracle Database Readme* and may be updated after it is released.

To check for updates to this document and to view other Oracle documentation, see the Documentation section on the Oracle Technology Network (OTN) Web site:

http://www.oracle.com/technology/documentation/

For additional information about this release, refer to the readme files located in the \$ORACLE\_HOME/relnotes directory.

This document contains the following topics:

- Certification Information
- Unsupported Products
- Operating System Kernel Required for Oracle Real Application Clusters (RAC)
- Installation, Configuration, and Upgrade Issues
- Cluster Verification Utility
- Software Contents on Installation Media
- Other Known Issues
- Documentation Accessibility

## **1** Certification Information

The latest certification information for Oracle Database 10g release 2 (10.2) is available on Oracle*Metalink* at:

http://metalink.oracle.com

**Note:** The latest AIX 5L PTF and support information for this release is available in Oracle*MetaLink* document 282036.1.

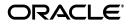

# **2 Unsupported Products**

The following products are not supported with Oracle Database 10g release 2 (10.2):

Grid Control Support

Oracle Database 10g release 2 (10.2) can be managed as a target by Grid Control 10.1.0.4. Oracle Database 10g release 2 is not supported by Grid Control 10.1.0.4 as a repository.

- JDBC 1.2 driver on AIX 5.3
- Network Attached Storage (NAS) Devices
- Oracle ODBC Driver
- Radius with the CHAP protocol
- Verity

Verity filters used for Oracle Text are not supported on AIX 5.3.

# **3** Operating System Kernel Required for Oracle Real Application Clusters (RAC)

Oracle Real Application Clusters (RAC) on AIX 5.3 requires a 64-bit kernel. Refer to Oracle*MetaLink* Note 169426.1 for instructions for switching between the 32-bit and 64-bit AIX kernels.

## 4 Installation, Configuration, and Upgrade Issues

Review the following sections for information about issues that affect Oracle Database installation, configuration, and upgrade:

- Oracle Real Application Clusters (RAC) Support
- Upgrading of Oracle9i to Oracle Database 10g Release 2 on Raw Devices
- Adding a Node to a Shared Oracle Clusterware Configuration
- Installing Oracle Security Manager
- Upgrading Oracle Cluster Ready Services (CRS) from Release 10.1.0.2
- Installing Standard Edition on Automated Storage Management (ASM)
- Modifying a Virtual IP Address Node Application
- Pinging the Gateway for VIP Address
- listener.ora File Corrections

### 4.1 Oracle Real Application Clusters (RAC) Support

The list of supported installation options and supported storage types for Oracle Clusterware, Oracle Real Application Clusters, and vendor clusterware are described in this section. Oracle plans to support additional Oracle Clusterware and RAC configurations in the future. Please check for updates to this document for the latest list of supported installation scenarios on the OTN Web site at:

http://www.oracle.com/technology/documentation/

#### Supported Oracle Real Application Clusters Configurations at the Time of This Publication

Oracle supports the software and storage configurations shown in the following table:

| Oracle 10 <i>g</i> (10.2) Software |                                            |                                            | Supported Configurations     |                |                                    |                                     |             |                |
|------------------------------------|--------------------------------------------|--------------------------------------------|------------------------------|----------------|------------------------------------|-------------------------------------|-------------|----------------|
| Product                            | Existing<br>Cluster-<br>ware               | Home<br>Storage                            | File<br>Storage <sup>1</sup> | New<br>Install | Upgrade<br>from<br>release<br>10.1 | Upgrade<br>from<br>Oracle9 <i>i</i> | Add<br>Node | Delete<br>Node |
| Oracle<br>Cluster-<br>ware         | None                                       | Local<br>(not<br>shared)<br>CRS<br>home    | GPFS                         | Yes            | Yes                                | N/A                                 | No          | No             |
|                                    |                                            |                                            | Raw                          | Yes            | No                                 | N/A                                 | No          | No             |
|                                    |                                            | Shared<br>CRS<br>home on<br>GPFS           | GPFS                         | Yes            | Yes                                | N/A                                 | No          | No             |
|                                    | New<br>Raw                                 | Shared<br>CRS<br>home on<br>GPFS           | Raw                          | Yes            | No                                 | N/A                                 | No          | No             |
| RAC                                | Oracle<br>Cluster-<br>ware                 | Local<br>(not<br>shared)<br>Oracle<br>home | ASM                          | Yes            | No                                 | N/A                                 | Yes         | No             |
|                                    |                                            |                                            | GPFS                         | No             | No                                 | No                                  | No          | No             |
|                                    |                                            |                                            | Raw                          | Yes            | No                                 | No                                  | Yes         | No             |
|                                    |                                            | Shared<br>Oracle<br>home on<br>GPFS        | ASM                          | Yes            | No                                 | N/A                                 | No          | No             |
|                                    |                                            |                                            | GPFS                         | Yes            | Yes                                | No                                  | No          | No             |
| RAC                                | Oracle<br>Cluster-<br>ware<br>and<br>HACMP | Local<br>(not<br>shared)<br>Oracle<br>home | ASM                          | Yes            | No                                 | N/A                                 | Yes         | No             |
|                                    |                                            |                                            | GPFS                         | No             | Yes                                | Yes                                 | No          | Yes            |
|                                    |                                            |                                            | Raw                          | Yes            | No                                 | No                                  | Yes         | No             |
|                                    |                                            | Shared<br>Oracle<br>home on<br>GPFS        | ASM                          | Yes            | No                                 | N/A                                 | No          | No             |
|                                    |                                            |                                            | GPFS                         | Yes            | No                                 | No                                  | Yes         | Yes            |

For Oracle Clusterware, the stored files are the OCR and voting disk. For RAC, the stored files are the database files.

Note: Environment variables TMP and TMPDIR should not point to a shared file system. These variables must point to a local file system. Similar behavior exists in Oracle Database 10g release 1. This issue is tracked with Oracle bug 4553122.

## 4.2 Upgrading of Oracle9*i* to Oracle Database 10g Release 2 on Raw **Devices**

Use the following upgrade process if the database files are created on plain raw devices not using Logical Volume Manager (LVM). These steps are needed due to the skip offset differences between Oracle9*i* release 2 and Oracle Database 10g

release 2. The skip offset for Oracle9*i* release 2 is 4k bytes. Starting with Oracle Database 10*g* release 2, the skip offset is 0 bytes.

- **1.** Back up the database.
- **2.** Back up each of the database file on the plain raw disks to a file using following command:

# dd if=db\_disk\_name of=backup\_file\_name bs=512 skip=8

**3.** Restore the backed up database file to the disk using following commands:

# dd if=backup\_file\_name of=db\_disk\_name bs=512

**4.** Follow the manual upgrade steps documented in *Oracle Database Upgrade Guide*.

## 4.3 Adding a Node to a Shared Oracle Clusterware Configuration

Before running root.sh in the first node of a shared Oracle Clusterware home, add the following line in the <code>\$ORA\_CRS\_HOME/opmn/conf/ons.config</code> file:

usesharedinstall=true

This issue is tracked with Oracle bug 4454562.

## 4.4 Installing Oracle Security Manager

To install Oracle Security Manager, install Oracle Client and choose the Administrator installation type.

# 4.5 Upgrading Oracle Cluster Ready Services (CRS) from Release 10.1.0.2

This section lists the additional steps required when running the preupdate and rootupgrade scripts:

• When upgrading Oracle Cluster release 10.1 to 10.2, run the following command as the root user after running the preupdate.sh script and then complete the Oracle Clusterware release 10.2 installation:

/usr/sbin/slibclean

• When upgrading Oracle Clusterware release 10.1.0.2, activate the volume group before running the rootupgrade script. Use the following command to activate the volume group:

/usr/sbin/vgchange -a s vg1

where *vg1* is the volume group that stores the OCR and voting disks.

# 4.6 Installing Standard Edition on Automated Storage Management (ASM)

When installing Standard Edition and the starter database on Oracle Automated Storage Management (ASM), the **Email enabled notification** check box on the Select Database Management Option page is disabled.

This issue is tracked with Oracle bug 4553151.

## 4.7 Modifying a Virtual IP Address Node Application

When modifying the name, IP address, or netmask of an existing virtual IP address (VIP) resource, run the following command:

srvctl modify nodeapps

and include the existing interfaces for the VIP in the -A argument. For example:

srvctl modify nodeapps -n mynode1 -A 100.200.300.40/255.255.255.0/eth0

This issue is tracked with Oracle bug 4500688.

## 4.8 Pinging the Gateway for VIP Address

In Chapter 2, Preinstallation, the section IP Address Requirements contains the following sentence:

During installation, OUI pings the VIP, so ensure that the VIP responds to a ping command before starting installation.

This information is incorrect. The following is the correct information:

During installation, OUI pings the gateway to ensure that the VIP is reachable. Therefore, you should ensure that the default gateway responds to a ping command. To find the default gateway, use the route command. Refer to your operating system help for details.

### 4.9 listener.ora File Corrections

In Chapter 9, Understanding the Oracle Real Application Clusters Installed Configuration, the section "How Oracle Uses the Listener (listener.ora File)" contains a sample listener.ora file. The parameter entry, (IP=FIRST), should be added to the second address parameter of the listener\_node1 definition. Additionally, two closing parentheses are required at the end of the sid\_list\_listener\_node1 definition. The revised example should look like this:

```
listener_node1=
  (description=
   (address=(protocol=ipc)(key=extproc))
   (address=(protocol=tcp)(host=node1-vip)(port=1521)(IP=FIRST))
   (address=(protocol=tcp)(host=node1-ip)(port=1521)))
sid_list_listener_node1=
   (sid_list=
      (sid_desc=
      (sid_name=plsextproc)
        (oracle_home=/private/system/db)
      (program=extproc)))
```

# **5** Cluster Verification Utility

#### Third Party Clusterware

If your deployment environment does not use HACMP, ignore the HACMP version and patches errors reported by Cluster Verification Utility (CVU). On AIX 5L version 5.2, the expected patch for HACMP v5.2 is IY60759. On AIX 5L

version 5.3, the expected patches for HACMP v5.2 are IY60759, IY61034, IY61770, and IY62191.

If your deployment environment does not use GPFS, ignore the GPFS version and patches errors reported by Cluster Verification Utility (CVU). On AIX 5L version 5.2 and version 5.3, the expected patches for GPFS 2.3.0.3 are IY63969, IY69911, and IY70276.

#### **Check Kernel Parameter Settings**

CVU does not check kernel parameter settings.

This issue is tracked with Oracle bug 4565046.

#### **Missing Patch Error Message**

When CVU finds a missing patch, it reports a xxxx patch is unknown error. This should be read as xxxx patch is missing.

This issue is tracked with Oracle bug 4566437.

#### Verify GPFS is Installed

Use the following commands to check for GPFS:

```
cluvfy stage -pre cfs -n node_list -s storageID_list [-verbose]
cluvfy stage -post cfs -n node_list -f file_system [-verbose]
```

This issue is tracked with Oracle bug 456039.

## 6 Software Contents on Installation Media

The following products and documentation are located on the first DVD:

- Oracle Database 10g release 2 (10.2) software and documentation
- Oracle Database Companion Products 10g release 2 (10.2) software and documentation
- Oracle Database 10g release 2 (10.2) Documentation Library

The following products and documentation are located on the second DVD:

- Oracle Clusterware 10g release 2 (10.2) software and documentation
- Oracle Database Client 10g release 2 (10.2) software and documentation
- Oracle Gateway 10g release 2 (10.2) software and documentation
- Oracle Database 10g release 2 (10.2) Documentation Library

## 7 Other Known Issues

The following sections contain information about issues related to Oracle Database 10*g* and associated products:

- Performance Issues with Generic Connectivity
- Removing Metrics for Wait Classes Removes Them Permanently
- Importing a User Certificate Into Oracle Wallet Using Oracle Wallet Manager
- Using org.w3c.dom.ls Package with IBM JDK 1.4.2

## 7.1 Performance Issues with Generic Connectivity

There is a performance issue with Generic Connectivity (hsodbc). On the first query of a new connection, there could be significant delay up to several minutes. All subsequent SQL issued through the same dblink session will proceed without delay.

Check Oracle bug 4549924 for patch availability.

## 7.2 Removing Metrics for Wait Classes Removes Them Permanently

Do not remove the key values for the wait class metrics. Doing so removes them permanently and currently there is no easy way to recover them.

This issue is tracked with Oracle bug 4602952.

# 7.3 Importing a User Certificate Into Oracle Wallet Using Oracle Wallet Manager

Oracle Wallet Manager will fail to recognize the user certificate as valid if you capture the user certificate contents from the Oracle Certificate Authority site and save this as a flat file. This is because when saving as a flat file, all the lines of the user certificate are run together with no line breaks.

**Workaround**: Edit the user certificate. Insert a new line after ----BEGIN CERTIFICATE---- and a new line before ----END CERTIFICATE----.

## 7.4 Using org.w3c.dom.ls Package with IBM JDK 1.4.2

When using IBM JDK 1.4.2 to build an application that uses the org.w3c.dom.ls package, the following errors might be thrown:

```
cannot resolve symbol
symbol : method getConfig ()
location: interface org.w3c.dom.ls.LSParser
```

or

cannot resolve symbol
symbol : method getConfig ()
location: interface org.w3c.dom.ls.LSSerializer

This issue is being tracked with Oracle bug 4286338.

# 8 Documentation Accessibility

Our goal is to make Oracle products, services, and supporting documentation accessible, with good usability, to the disabled community. To that end, our documentation includes features that make information available to users of assistive technology. This documentation is available in HTML format, and contains markup to facilitate access by the disabled community. Accessibility standards will continue to evolve over time, and Oracle is actively engaged with other market-leading technology vendors to address technical obstacles so that our documentation can be accessible to all of our customers. For more information, visit the Oracle Accessibility Program Web site at http://www.oracle.com/accessibility/.

#### Accessibility of Code Examples in Documentation

Screen readers may not always correctly read the code examples in this document. The conventions for writing code require that closing braces should appear on an otherwise empty line; however, some screen readers may not always read a line of text that consists solely of a bracket or brace.

#### Accessibility of Links to External Web Sites in Documentation

This documentation may contain links to Web sites of other companies or organizations that Oracle does not own or control. Oracle neither evaluates nor makes any representations regarding the accessibility of these Web sites.

#### TTY Access to Oracle Support Services

Oracle provides dedicated Text Telephone (TTY) access to Oracle Support Services within the United States of America 24 hours a day, seven days a week. For TTY support, call 800.446.2398.

Oracle Database Release Notes, 10g Release 2 (10.2) for AIX 5L Based Systems (64-Bit) B19074-03

Copyright © 1996, 2005, Oracle. All rights reserved.

The Programs (which include both the software and documentation) contain proprietary information; they are provided under a license agreement containing restrictions on use and disclosure and are also protected by copyright, patent, and other intellectual and industrial property laws. Reverse engineering, disassembly, or decompilation of the Programs, except to the extent required to obtain interoperability with other independently created software or as specified by law, is prohibited.

The information contained in this document is subject to change without notice. If you find any problems in the documentation, please report them to us in writing. This document is not warranted to be error-free. Except as may be expressly permitted in your license agreement for these Programs, no part of these Programs may be reproduced or transmitted in any form or by any means, electronic or mechanical, for any purpose.

If the Programs are delivered to the United States Government or anyone licensing or using the Programs on behalf of the United States Government, the following notice is applicable:

U.S. GOVERNMENT RIGHTS Programs, software, databases, and related documentation and technical data delivered to U.S. Government customers are "commercial computer software" or "commercial technical data" pursuant to the applicable Federal Acquisition Regulation and agency-specific supplemental regulations. As such, use, duplication, disclosure, modification, and adaptation of the Programs, including documentation and technical data, shall be subject to the licensing restrictions set forth in the applicable Oracle license agreement, and, to the extent applicable, the additional rights set forth in FAR 52.227-19, Commercial Computer Software—Restricted Rights (June 1987). Oracle Corporation, 500 Oracle Parkway, Redwood City, CA 94065

The Programs are not intended for use in any nuclear, aviation, mass transit, medical, or other inherently dangerous applications. It shall be the licensee's responsibility to take all appropriate fail-safe, backup, redundancy and other measures to ensure the safe use of such applications if the Programs are used for such purposes, and we disclaim liability for any damages caused by such use of the Programs.

Oracle, JD Edwards, PeopleSoft, and Retek are registered trademarks of Oracle Corporation and/or its affiliates. Other names may be trademarks of their respective owners.

The Programs may provide links to Web sites and access to content, products, and services from third parties. Oracle is not responsible for the availability of, or any content provided on, third-party Web sites. You bear all risks associated with the use of such content. If you choose to purchase any products or services from a third party, the relationship is directly between you and the third party. Oracle is not responsible for: (a) the quality of third-party products or services; or (b) fulfilling any of the terms of the agreement with the third party, including delivery of products or services and warranty obligations related to purchased products or services. Oracle is not responsible for any loss or damage of any sort that you may incur from dealing with any third party.